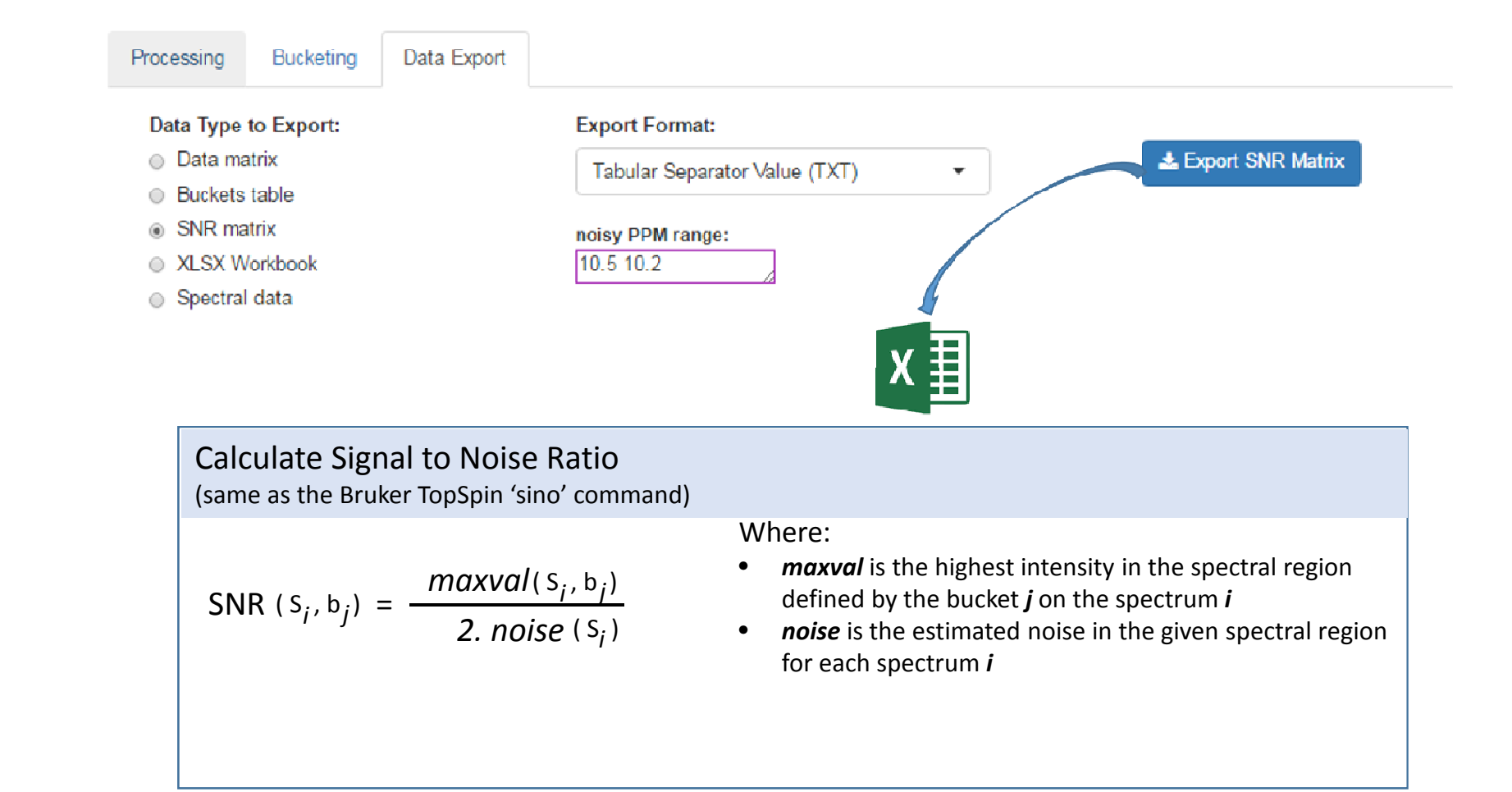

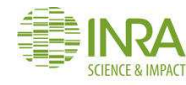

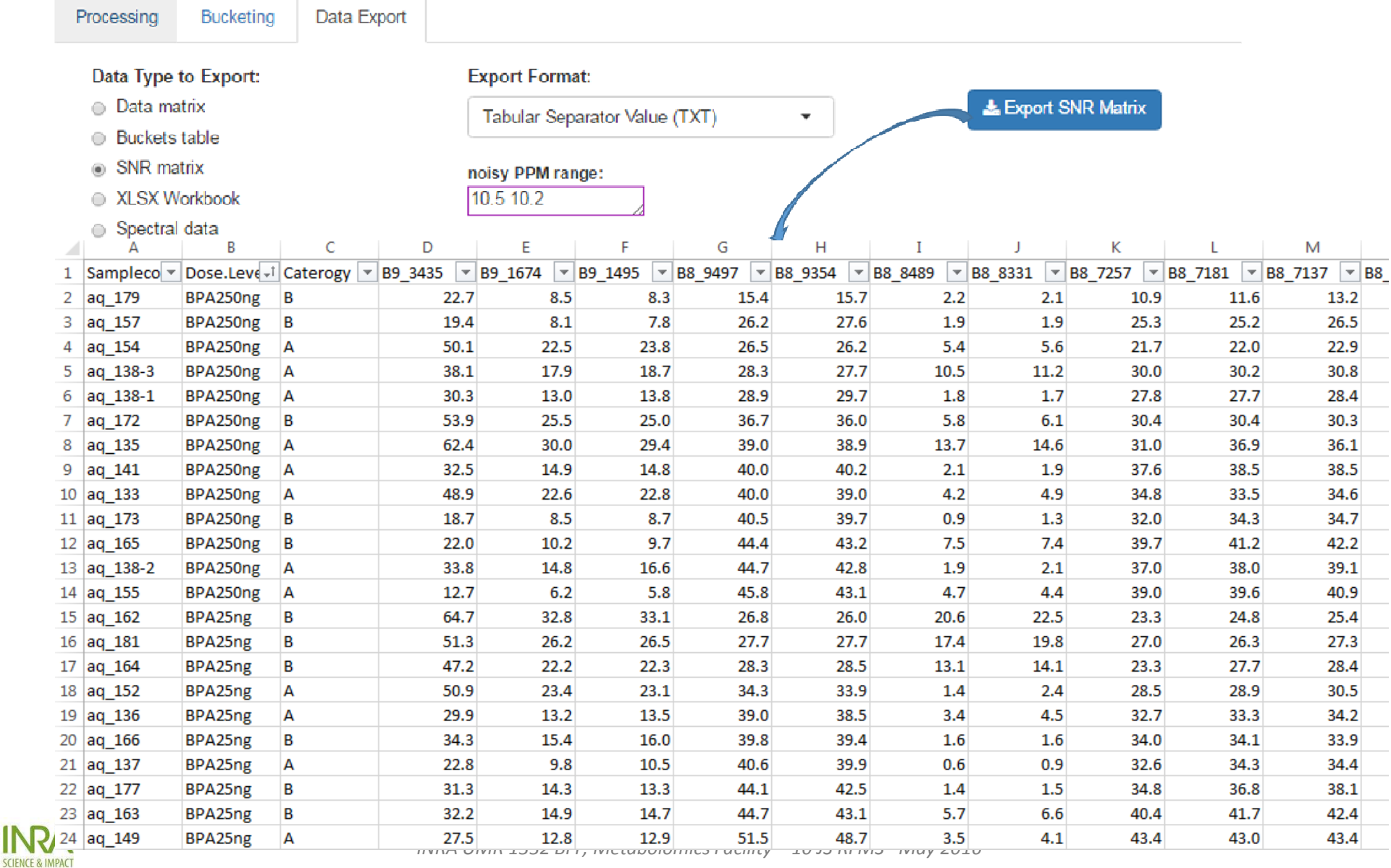

∰

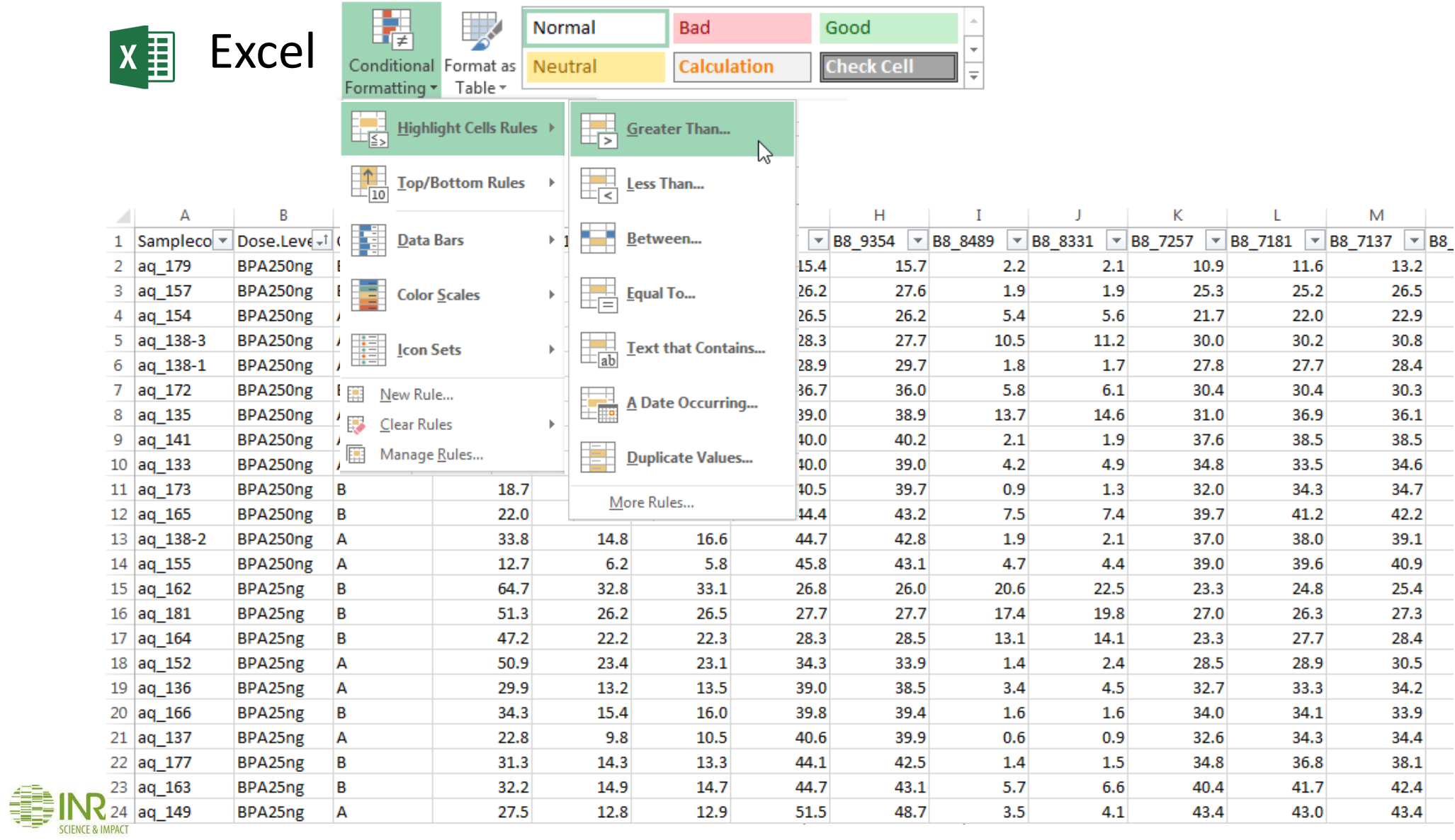

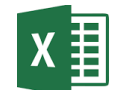

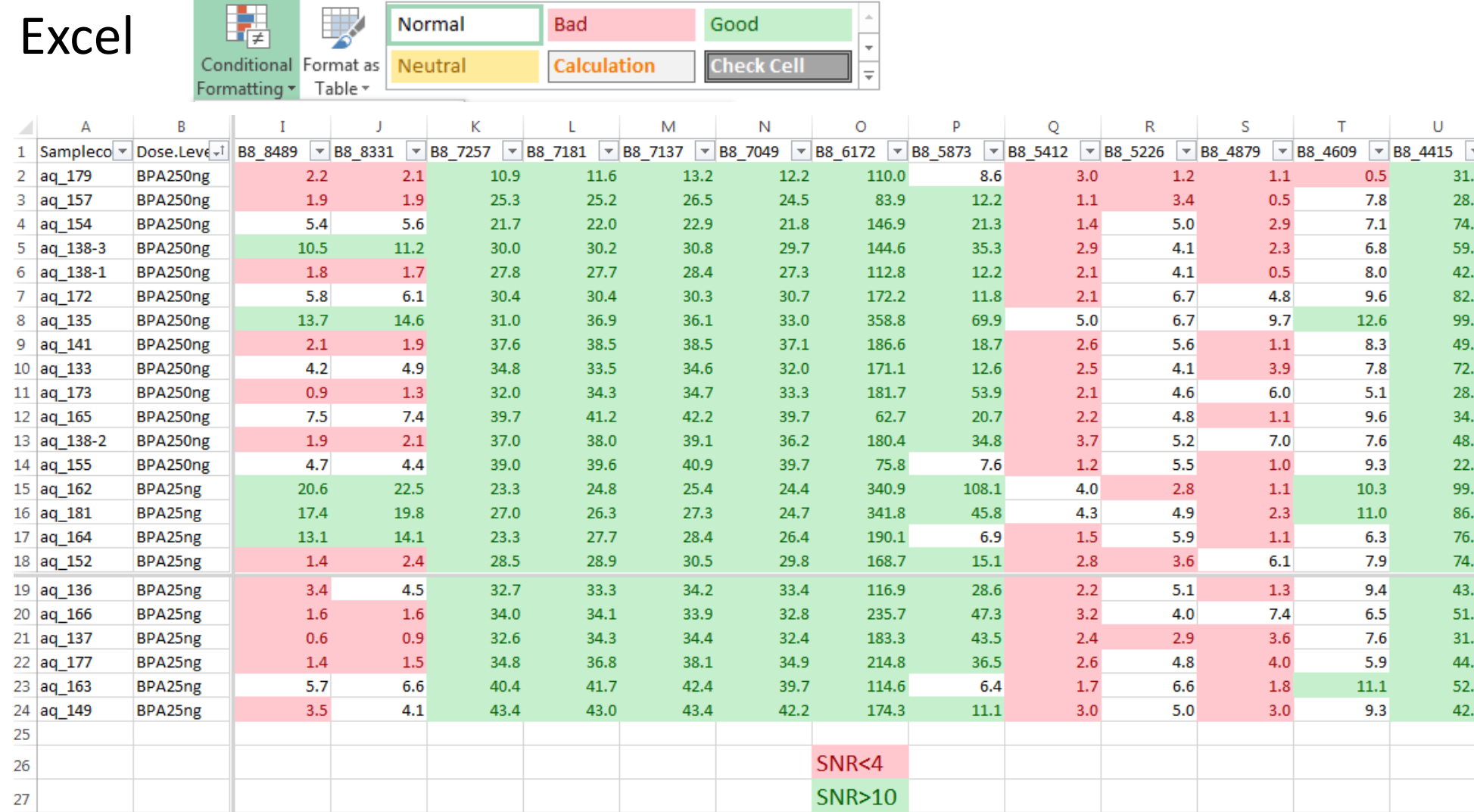

б

6

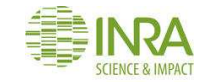

*INRA UMR 1332 BFP, Metabolomics Facility – 10 JS RFMS– May 2016*

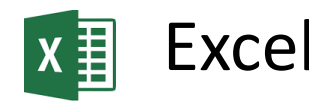

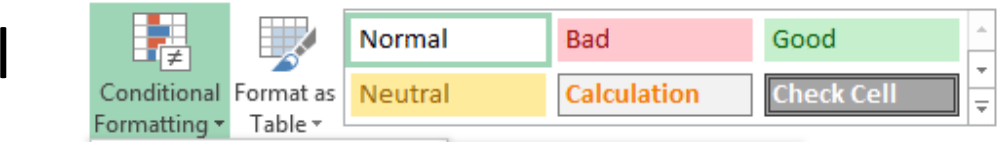

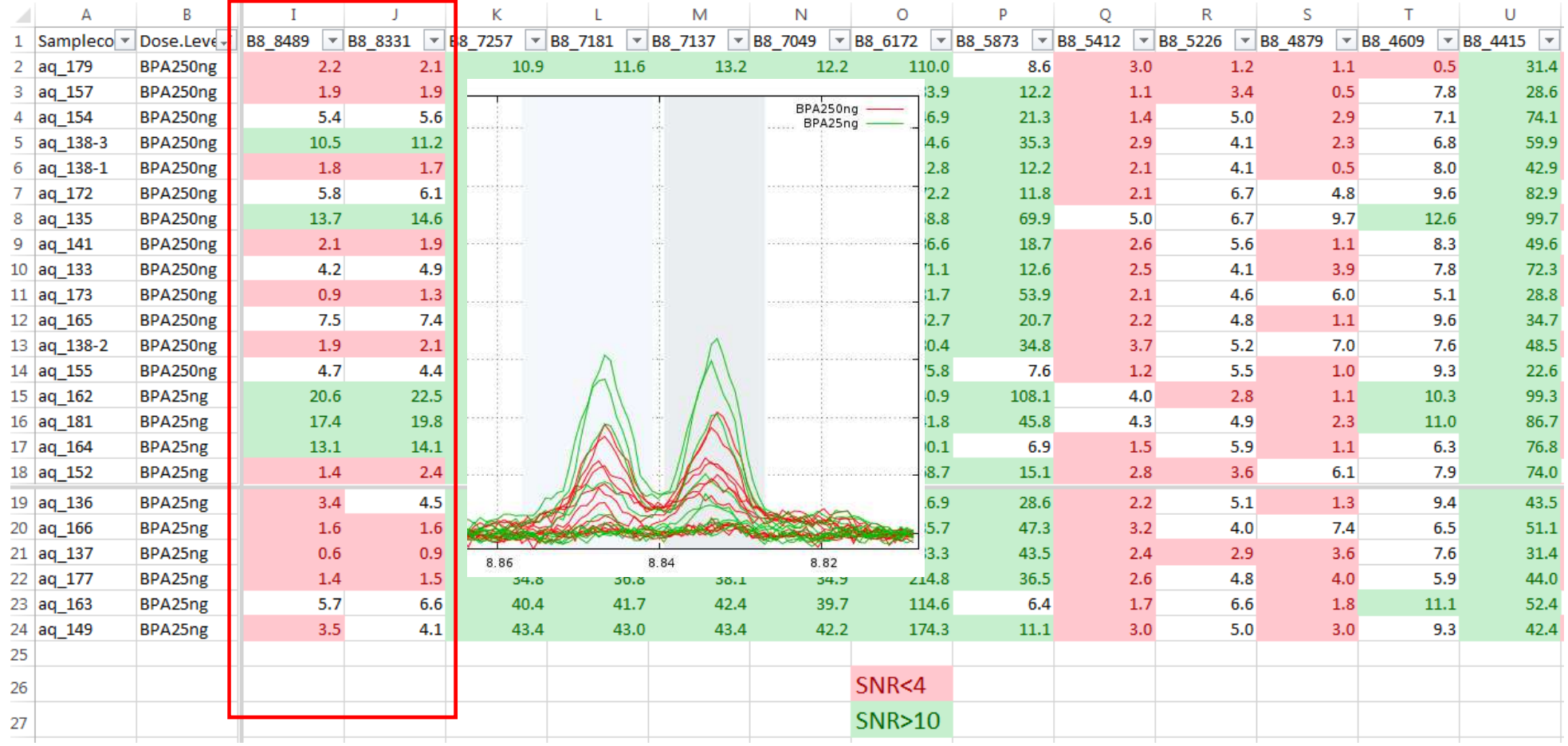

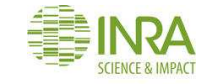

*INRA UMR 1332 BFP, Metabolomics Facility – 10 JS RFMS– May 2016*

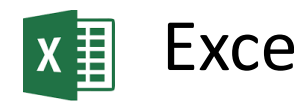

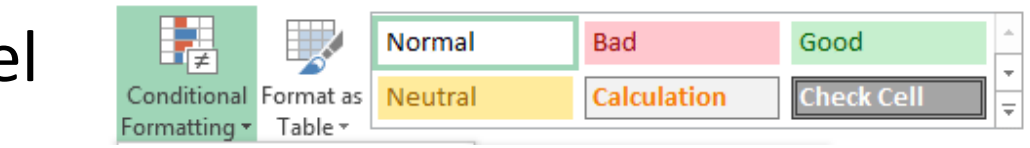

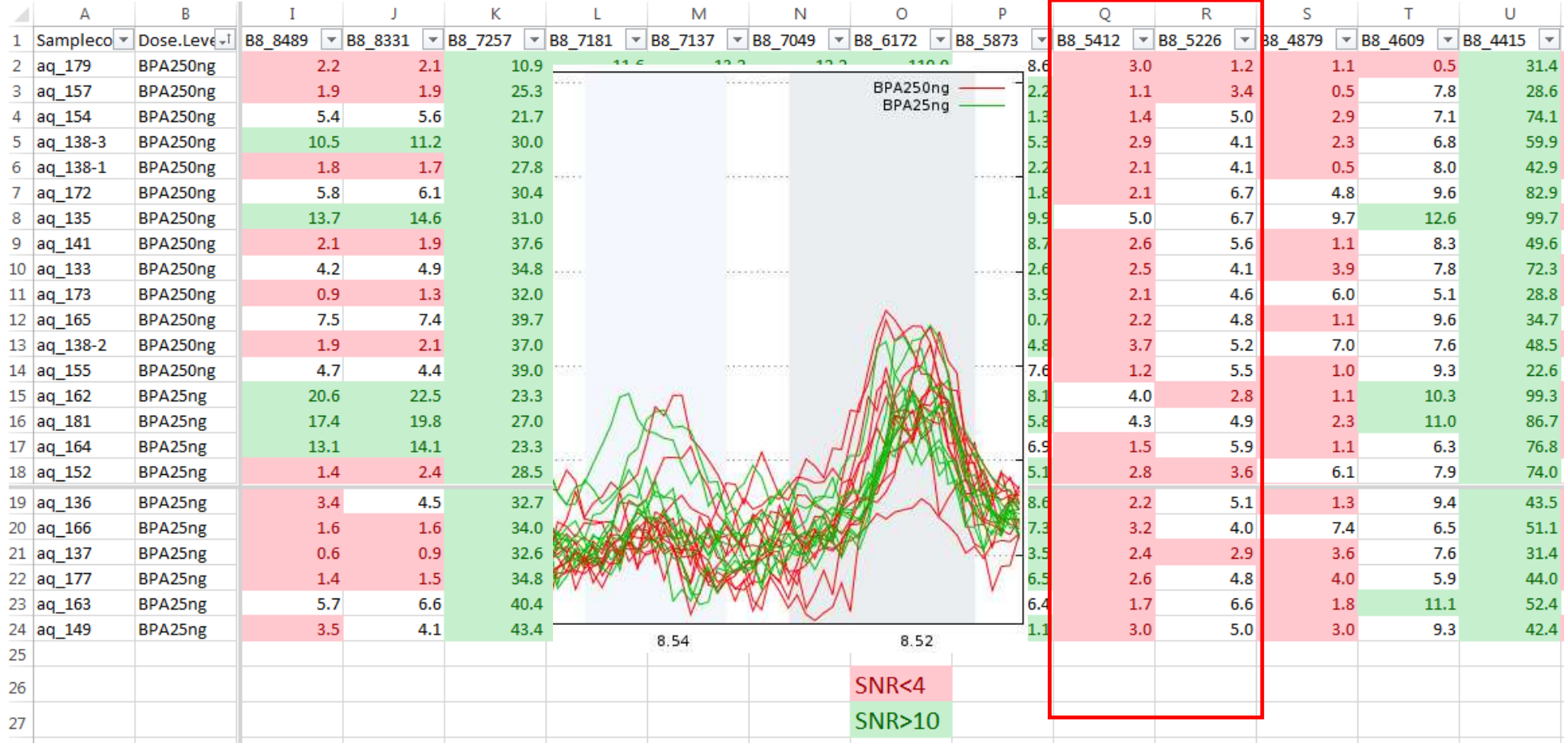

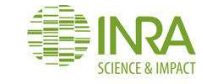

*INRA UMR 1332 BFP, Metabolomics Facility – 10 JS RFMS– May 2016*